## **関⻄⼤学 キャリア⽀援システム(KICSS)で教員の求⼈を検索する⽅法**

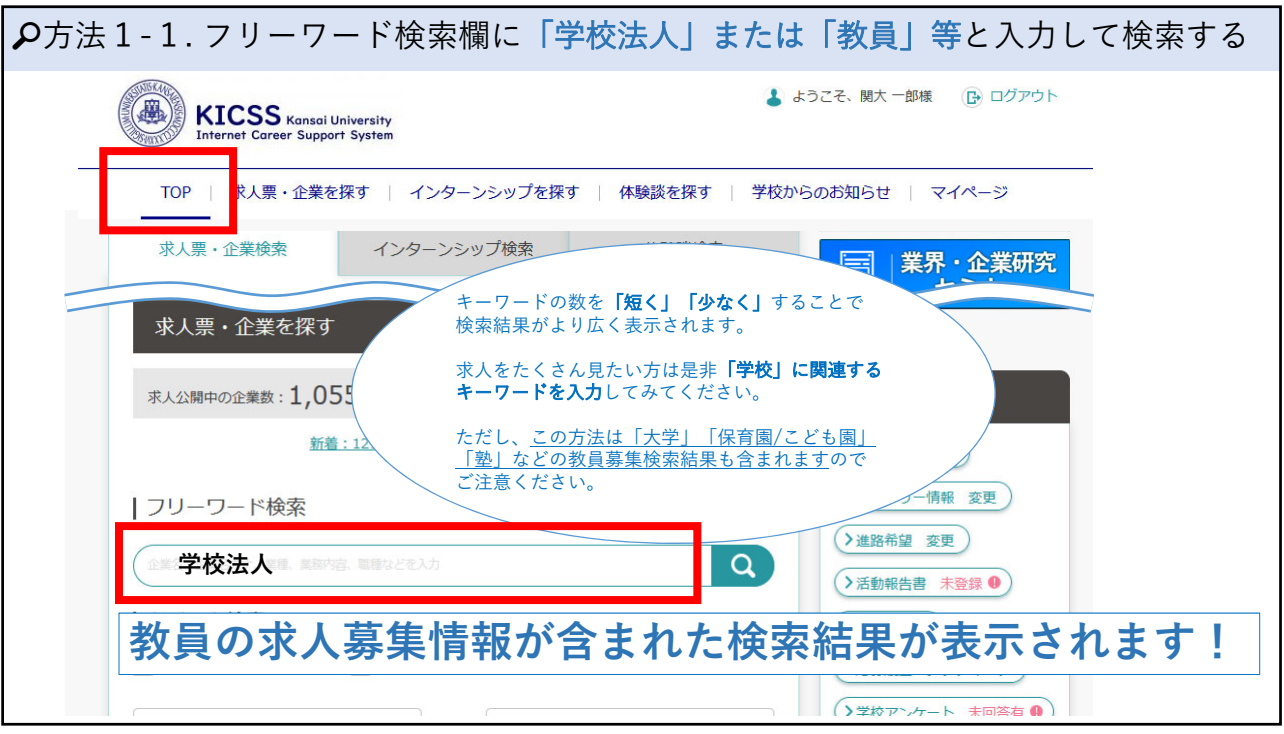

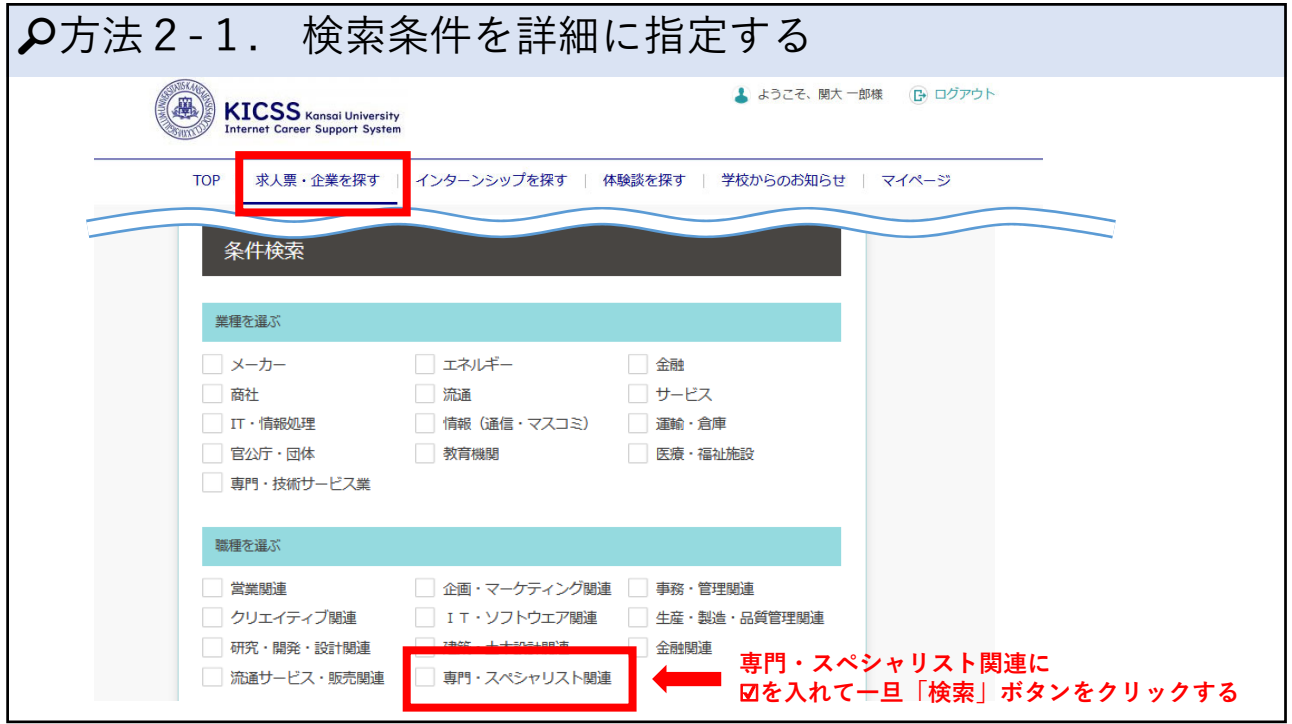

## **関⻄⼤学 キャリア⽀援システム(KICSS)で教員の求⼈を検索する⽅法**

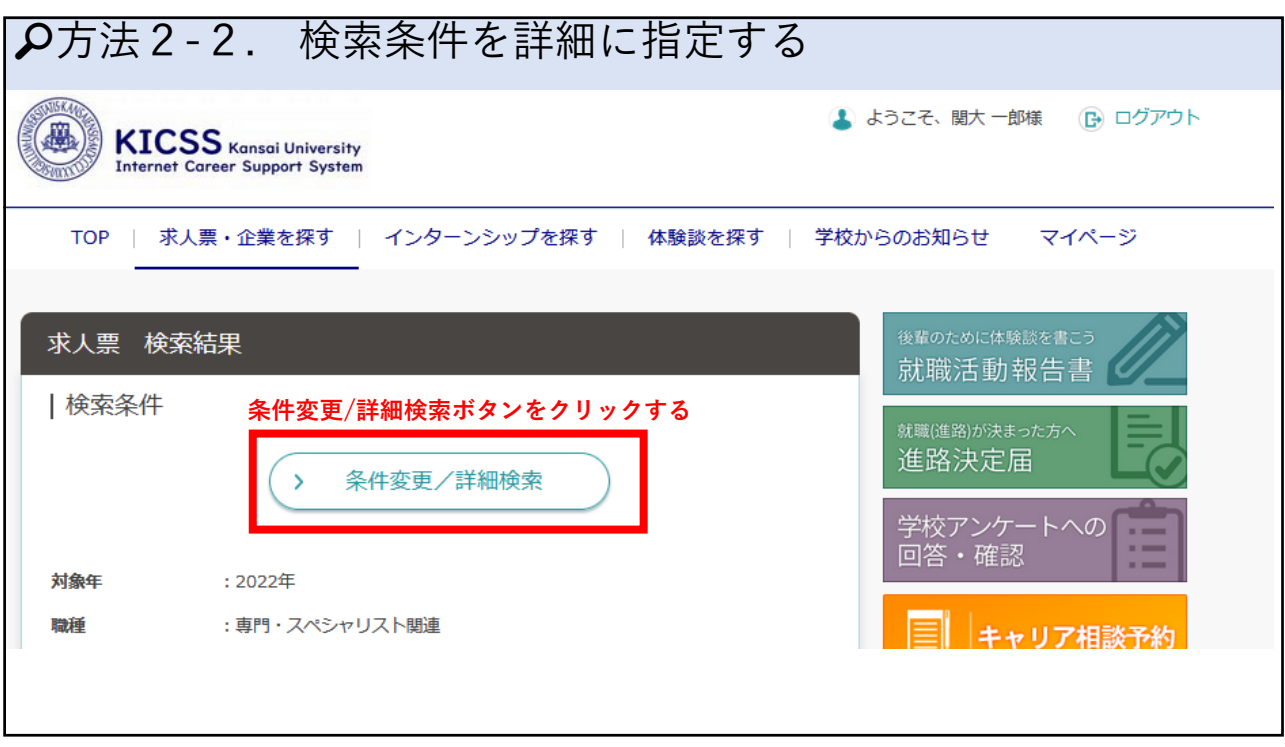

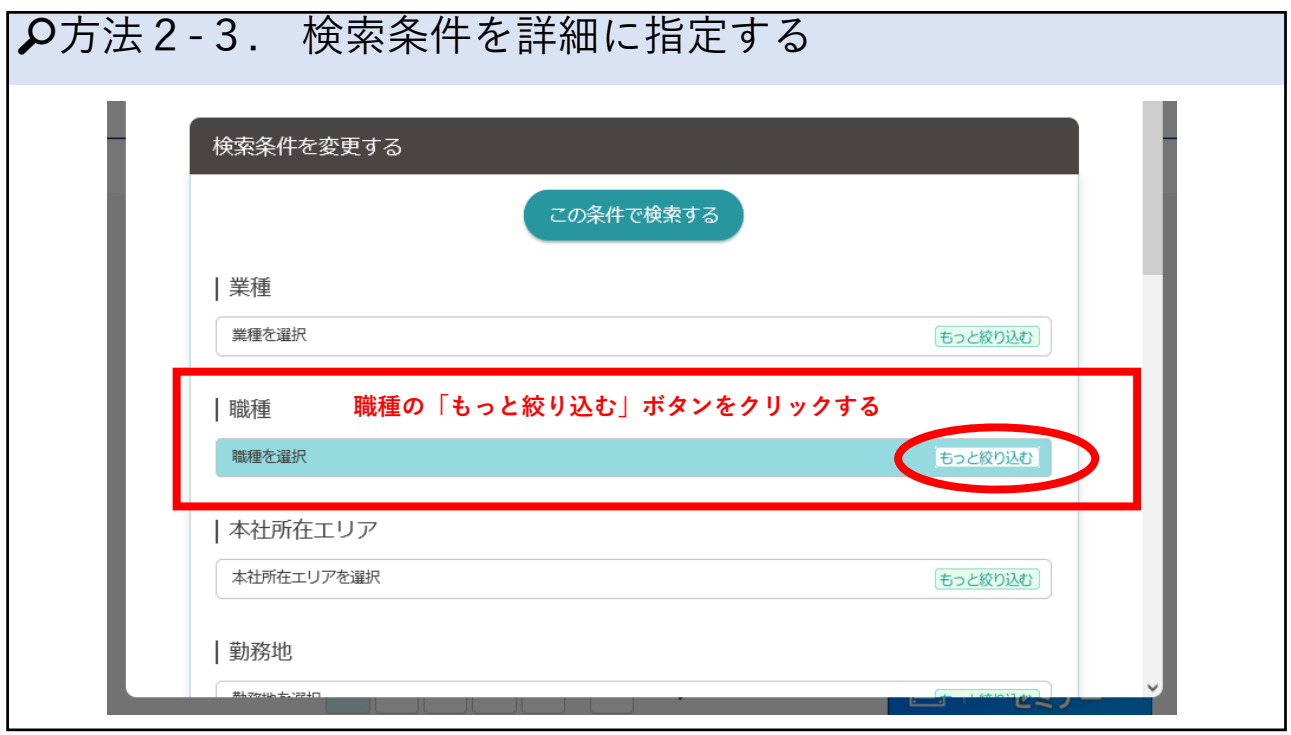

## **関⻄⼤学 キャリア⽀援システム(KICSS)で教員の求⼈を検索する⽅法**

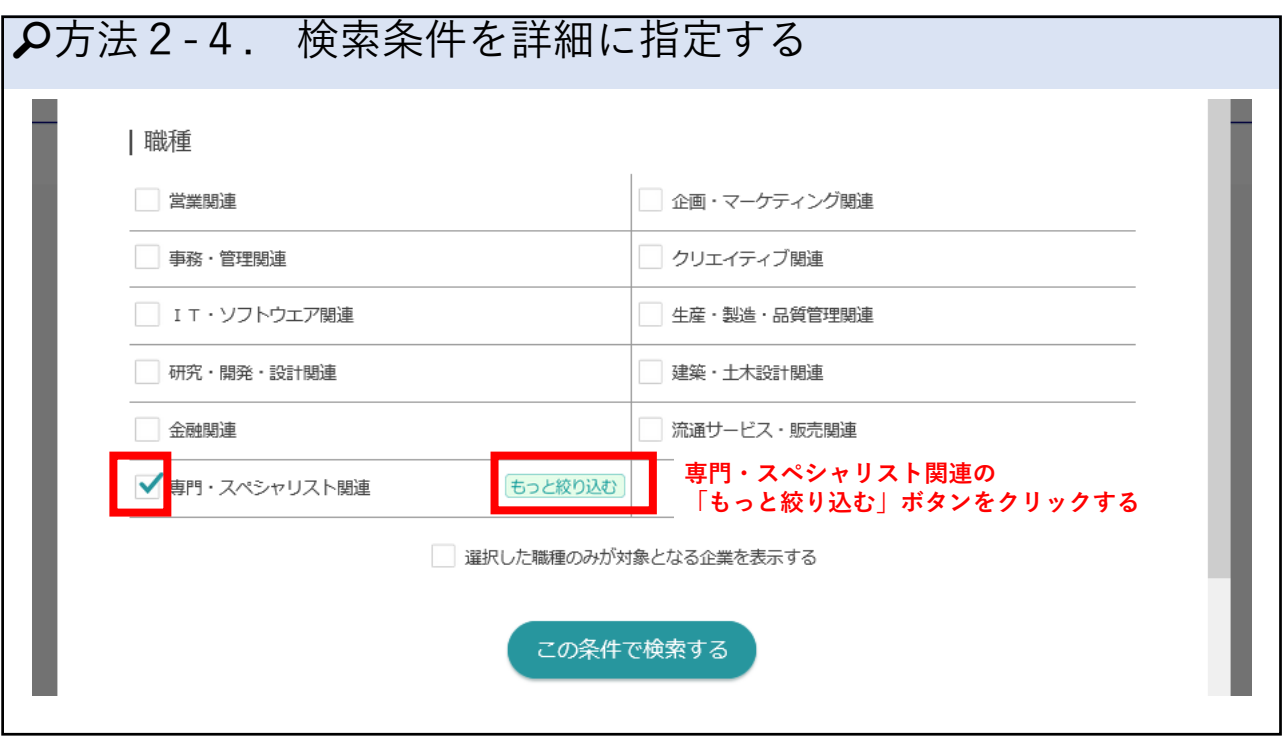

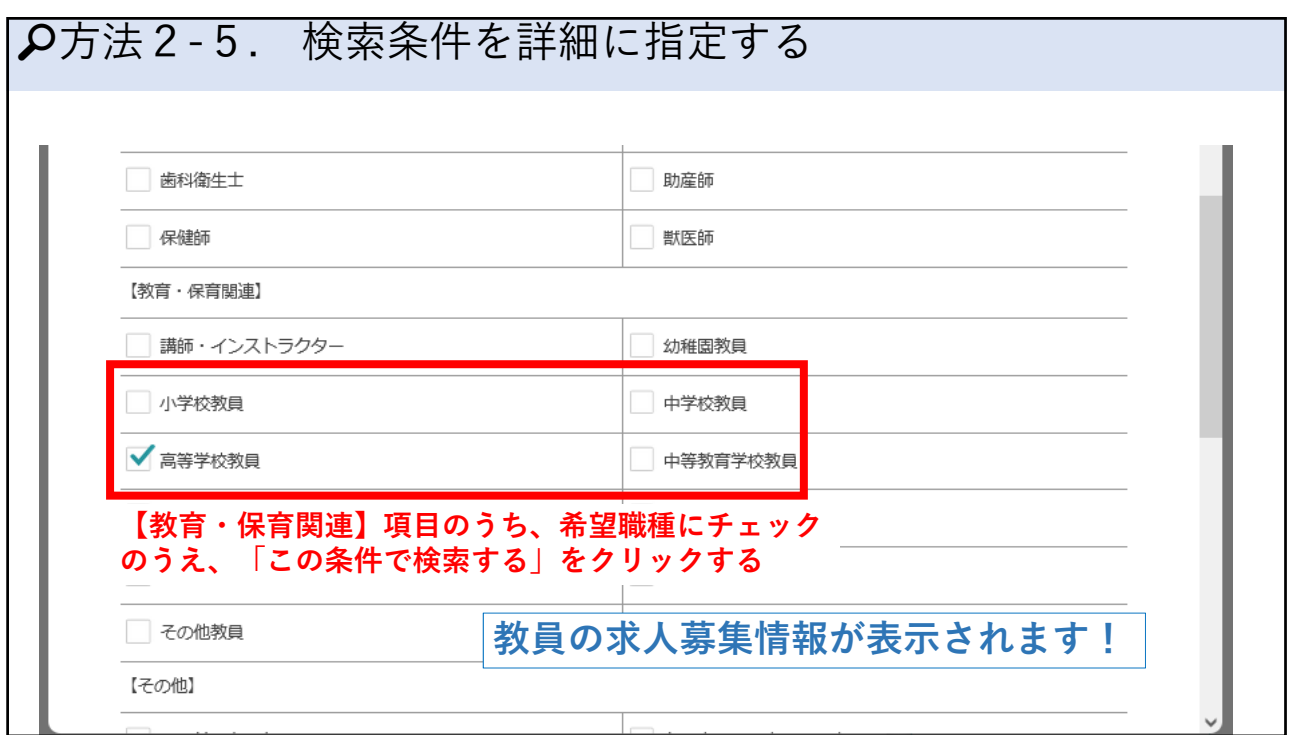